## **Retrofiting OCaml modules**

Clément Blaudeau, Cambium team, Inria **Ocaml meetup** - 11/05/23

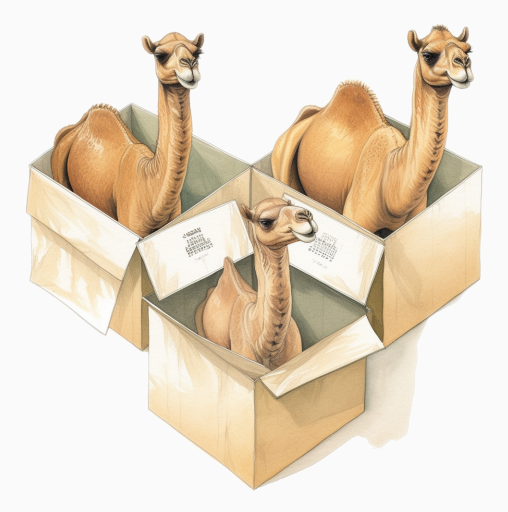

PhD advisors : Didier Rémy, Gabriel Radanne

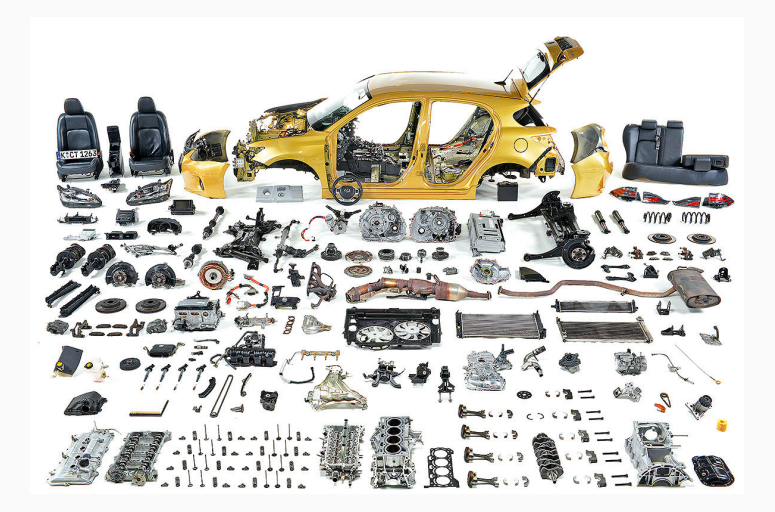

# **Modularity**

### Reusable modules / Structural modules

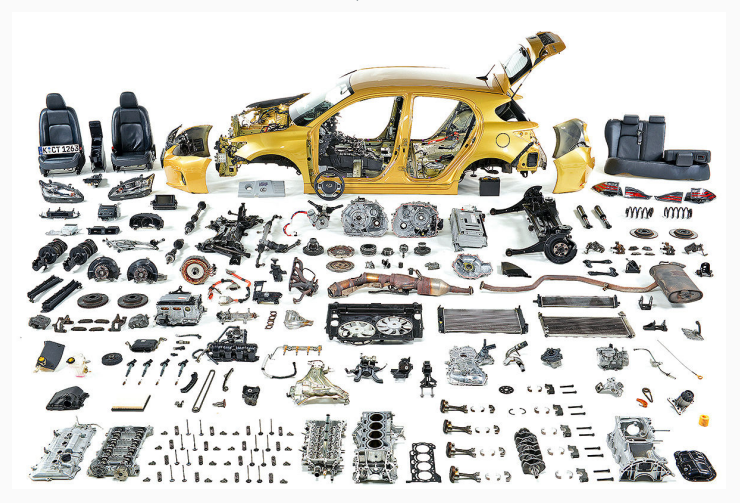

# **Modularity**

### Reusable modules / Structural modules

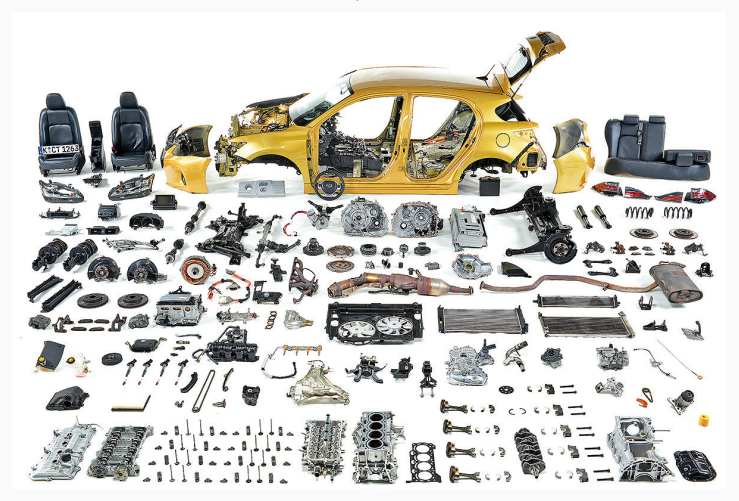

Interfaces / Abstraction

# <span id="page-4-0"></span>**[The power of ML-modularity](#page-4-0)**

# **Basic modularity: modules, signatures and abstraction**

#### **As a module developer**

 

#### **As a module user**

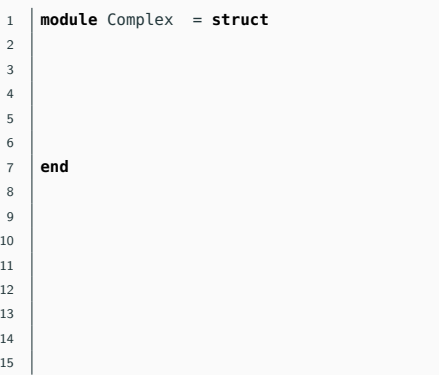

#### **As a module user**

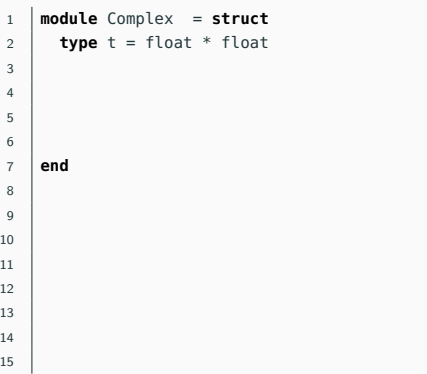

#### **As a module user**

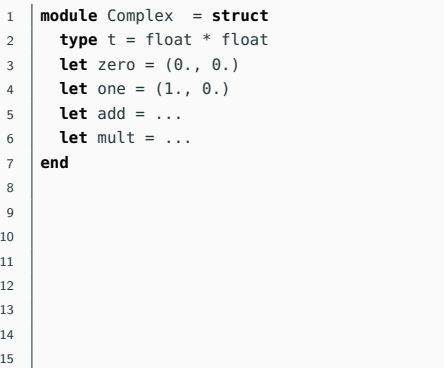

#### **As a module user**

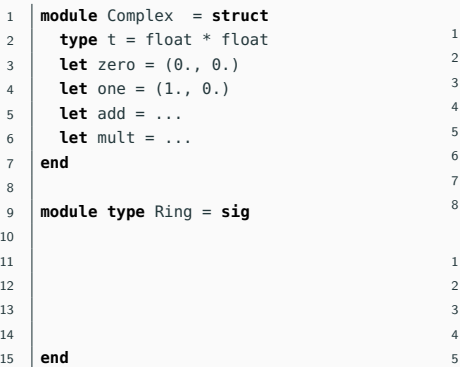

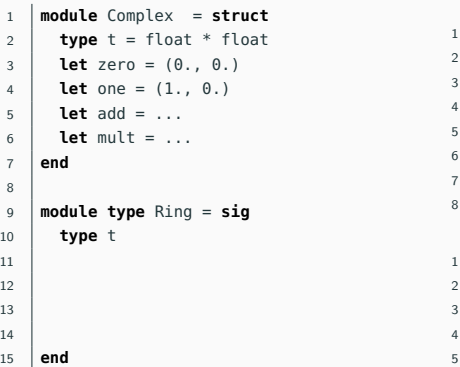

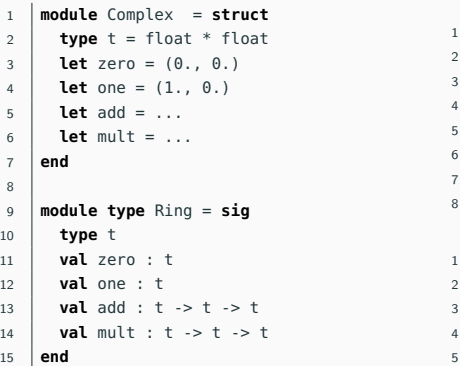

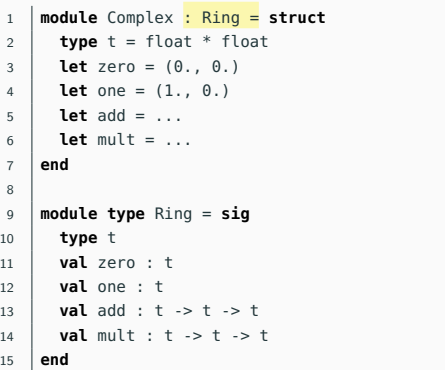

#### **As a module user**

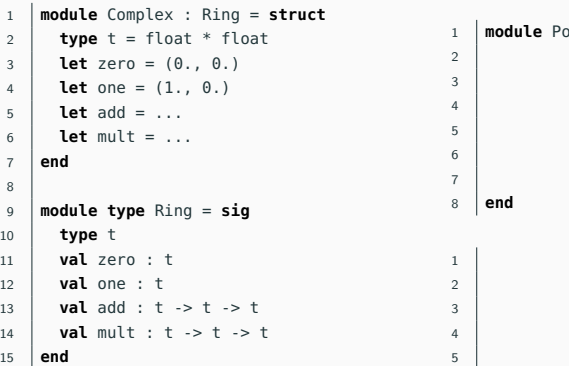

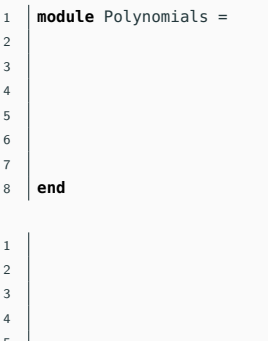

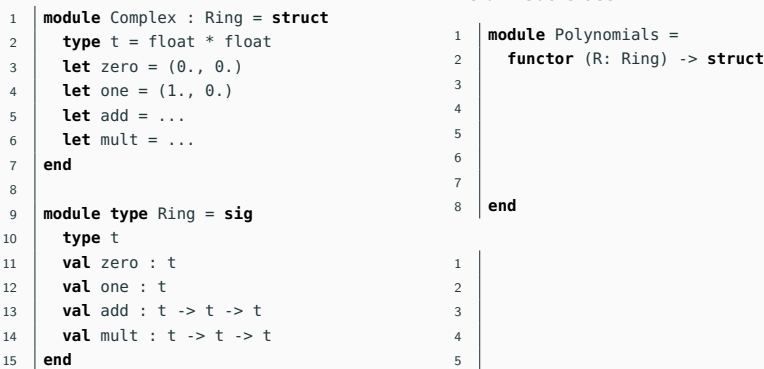

```
1 module Complex : Ring = struct
2 \mid type t = float * float
3 \mid \text{let zero} = (0, 0, 0)4 let one = (1., 0.)
\mathbf{5} let add = \ldots6 let mult = \ldots7 end
8
9 module type Ring = sig
10 type t
11 val zero : t
12 val one : t
13 val add : t -> t -> t
14 val mult : t \rightarrow t \rightarrow t15 end
```
#### **As a module user**

```
1 module Polynomials =
2 functor (R: Ring) -> struct
3 type t = R \cdot t list
4 let zero = []
5 let one = [R.one]
6 \mid let add = ...
7 \mid let mult = ...
8 end
```

```
1 module Complex : Ring = struct
2 \mid type t = float * float
3 \mid \text{let zero} = (0, 0, 0)4 let one = (1., 0.)
\mathbf{5} let add = \ldots6 let mult = ...
7 end
8
9 module type Ring = sig
10 type t
11 val zero : t
12 val one : t
13 val add : t -> t -> t
14 val mult : t \rightarrow t \rightarrow t15 end
```
#### **As a module user**

```
1 module Polynomials =
2 functor (R: Ring) -> struct
3 type t = R \cdot t list
4 let zero = []
5 let one = [R.one]
6 \mid let add = ...
7 \mid let mult = ...
8 end
```
**module**  $CX =$ 

```
1 module Complex : Ring = struct
2 \mid type t = float * float
3 \mid \text{let zero} = (0, 0, 0)4 let one = (1., 0.)
5 let add = ...
6 \mid let mult = ...
7 end
8
9 module type Ring = sig
10 type t
11 val zero : t
12 val one : t
13 val add : t -> t -> t
14 val mult : t \rightarrow t \rightarrow t15 end
```
#### **As a module user**

```
1 module Polynomials =
2 functor (R: Ring) -> struct
3 type t = R \cdot t list
4 let zero = []
5 let one = [R.one]
6 let add = ...
7 \mid let mult =
8 end
```

```
1 module CX =2 Polynomials(Complex)
```

```
1 module Complex : Ring = struct
2 \mid type t = float * float
3 \mid \text{let zero} = (0, 0, 0)4 let one = (1., 0.)
5 let add = ...
6 \mid let mult = ...
7 end
8
9 module type Ring = sig
10 type t
11 val zero : t
12 val one : t
13 val add : t -> t -> t
14 val mult : t \rightarrow t \rightarrow t15 end
```

```
1 module Polynomials =
2 functor (R: Ring) -> struct
3 type t = R \cdot t list
4 let zero = []
5 let one = [R.one]
6 let add = ...
7 \mid let mult =
8 end
```

```
1 module CX =2 Polynomials(Complex)
3
4 \cdot \cdot \cdot =5
```

```
1 module Complex : Ring = struct
2 \mid type t = float * float
3 \mid \text{let zero} = (0, 0, 0)4 let one = (1., 0.)
5 let add = ...
6 \mid let mult = ...
7 end
8
9 module type Ring = sig
10 type t
11 val zero : t
12 val one : t
13 val add : t -> t -> t
14 val mult : t \rightarrow t \rightarrow t15 end
```
#### **As a module user**

```
1 module Polynomials =
2 functor (R: Ring) -> struct
3 type t = R \cdot t list
4 let zero = []
5 let one = [R.one]
6 let add = ...
7 \mid let mult =
8 end
1 module CX =2 Polynomials(Complex)
3
4 \cdot \text{modul} \cdot \text{CXY} =
```
Polynomials(Polynomials(Complex))

```
1 module Complex : Ring = struct
2 \mid type t = float * float
3 \mid \text{let zero} = (0, 0, 0)4 let one = (1., 0.)
5 let add = ...
6 let mult = ...
7 end
8
9 module type Ring = sig
10 type t
11 val zero : t
12 val one : t
13 val add : t -> t -> t
14 val mult : t -> t -> t
15 end
```
Interface control

```
1 module Polynomials =
2 functor (R: Ring) -> struct
3 type t = R \cdot t list
4 let zero = []
5 let one = [R.one]
6 let add = ...
7 \mid let mult =
8 end
1 module CX =2 Polynomials(Complex)
3
4 \cdot \text{modul} \cdot \text{CXY} =5 Polynomials(Polynomials(Complex))
```

```
1 module Complex : Ring = struct
2 \mid type t = float * float
3 \mid \text{let zero} = (0, 0, 0)4 let one = (1., 0.)
5 let add = ...
6 \mid let mult = ...
7 end
8
9 module type Ring = sig
10 type t
11 val zero : t
12 val one : t
13 val add : t -> t -> t
14 val mult : t -> t -> t
15 end
```
#### Interface control

 $\sqrt{\phantom{a}}$  Abstraction

#### **As a module user**

```
1 module Polynomials =
2 functor (R: Ring) -> struct
3 type t = R \cdot t list
4 let zero = []
5 let one = [R.one]
6 let add = ...
7 \mid let mult =
8 end
1 module CX =2 Polynomials(Complex)
3
4 \cdot \text{modul} \cdot \text{CXY} =
```
Polynomials(Polynomials(Complex))

```
1 module Complex : Ring = struct
2 \mid type t = float * float
3 \mid \text{let zero} = (0, 0, 0)4 let one = (1., 0.)
5 let add = ...
6 \mid let mult = ...
7 end
8
9 module type Ring = sig
10 type t
11 val zero : t
12 val one : t
13 val add : t -> t -> t
14 val mult : t -> t -> t
15 end
```
Interface control

 $\sqrt{\phantom{a}}$  Abstraction

```
1 module Polynomials =
2 functor (R: Ring) -> struct
3 type t = R \cdot t list
4 let zero = []
5 let one = [R.one]
6 let add = ...
7 \mid let mult =
8 end
1 module CX =2 Polynomials(Complex)
3
4 \cdot \text{modul} \cdot \text{CXY} =
```
- Polynomials(Polynomials(Complex))
- $\checkmark$  Polymorphism

```
1 module Complex : Ring = struct
2 \mid type t = float * float
3 \mid \text{let zero} = (0, 0, 0)4 let one = (1., 0.)
\mathbf{5} let add = ...
6 let mult = ...
7 end
8
9 module type Ring = sig
10 type t
11 val zero : t
12 val one : t
13 val add : t -> t -> t
14 val mult : t -> t -> t
15 end
```
Interface control

 $\sqrt{\phantom{a}}$  Abstraction

```
1 module Polynomials =
2 functor (R: Ring) -> struct
3 type t = R \cdot t list
4 let zero = []
5 let one = [R.one]
6 let add = ...
7 \mid let mult =
8 end
```
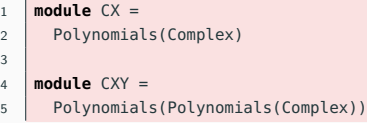

- $\sqrt{}$  Polymorphism
- $\checkmark$  Composition

**Generative**

Functors as parameterized sub-programs

Functors as parameterized sub-programs

• Internal state / effects

Functors as parameterized sub-programs

- Internal state / effects
- Strong abstraction barrier

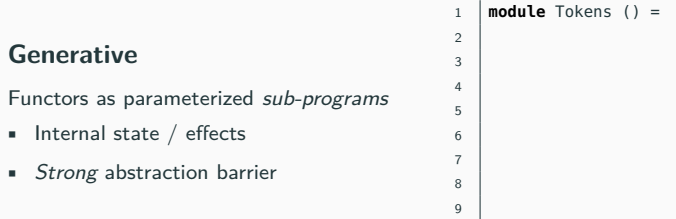

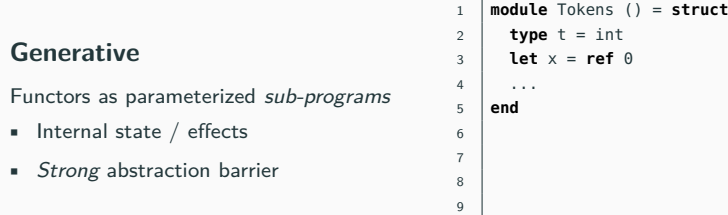

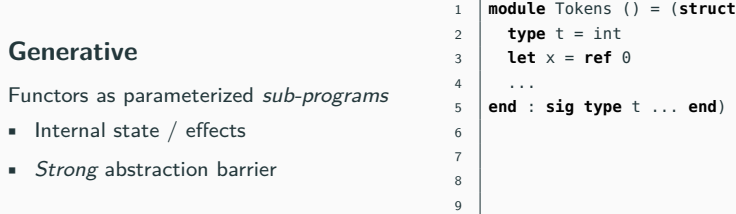

#### **Generative** Functors as parameterized sub-programs • Internal state / effects • Strong abstraction barrier 1 **module** Tokens () = (**struct**  $2 \mid$  **type**  $t = int$  $3$  **let**  $x = \text{ref } \theta$ 4 ... 5 **end** : **sig type** t ... **end**) 6  $7$  **module** T1 = Tokens() (\* Public tokens \*)  $8 \mid \text{module}$  T2 = Tokens() (\* Private tokens \*) 9

### **Generative**

Functors as parameterized sub-programs

- Internal state / effects
- Strong abstraction barrier

```
1 module Tokens () = (struct
2 \mid type t = int3 let x = \text{ref } \theta4 ...
5 end : sig type t ... end)
6
7 module T1 = Tokens() (* Public tokens *)
8 module T2 = \text{Tokens}() (* Private tokens *)
9 (* T1.t \neq T2.t *) ×
```
### **Generative**

Functors as parameterized sub-programs

- Internal state / effects
- Strong abstraction barrier

```
1 module Tokens () = (struct
2 \mid type t = int3 \mid \text{let } x = \text{ref } \theta4 ...
5 end : sig type t ... end)
6
7 module T1 = Tokens() (* Public tokens *)
8 \mid \text{module} T2 = Tokens() (* Private tokens *)
9 (* T1.t \neq T2.t *) ×
```
### **Applicative**

Functors as parameterized libraries
#### **Generative**

Functors as parameterized sub-programs

- Internal state / effects
- Strong abstraction barrier

```
1 module Tokens () = (struct
2 \mid type t = int3 \mid \text{let } x = \text{ref } \theta4 ...
5 end : sig type t ... end)
6
7 module T1 = Tokens() (* Public tokens *)
8 \mid \text{module} T2 = Tokens() (* Private tokens *)
9 (* T1.t \neq T2.t *) ×
```
### **Applicative**

Functors as parameterized libraries

• Purity

#### **Generative**

Functors as parameterized sub-programs

- Internal state / effects
- Strong abstraction barrier

```
1 module Tokens () = (struct
2 \mid type t = int3 \mid \text{let } x = \text{ref } \theta4 ...
5 end : sig type t ... end)
6
7 module TI = Tokens() (* Public tokens *)
8 module T2 = \text{Tokens}() (* Private tokens *)
9 (* T1.t \neq T2.t *) ×
```
### **Applicative**

- Purity
- Weak abstraction barrier

#### **Generative**

Functors as parameterized sub-programs

- Internal state / effects
- Strong abstraction barrier

```
1 module Tokens () = (struct
2 \mid type t = int3 \mid \text{let } x = \text{ref } \theta4 ...
5 end : sig type t ... end)
6
7 module TI = Tokens() (* Public tokens *)
8 module T2 = \text{Tokens}() (* Private tokens *)
9 (* T1.t \neq T2.t *) ×
```
#### **Applicative**

Functors as parameterized libraries

- Purity
- Weak abstraction barrier

1 **module** OrderedSet (E:OrderedType) = **struct**  $\mathfrak{D}$ 3 4 5 6 7 8 9

#### **Generative**

Functors as parameterized sub-programs

- Internal state / effects
- Strong abstraction barrier

```
1 module Tokens () = (struct
2 \mid type t = int3 \mid \text{let } x = \text{ref } \theta4 ...
5 end : sig type t ... end)
6
7 module TI = Tokens() (* Public tokens *)
8 module T2 = \text{Tokens}() (* Private tokens *)
9 (* T1.t \neq T2.t *) ×
```
### **Applicative**

- Purity
- Weak abstraction barrier

```
1 module OrderedSet (E:OrderedType) = struct
2 \mid type t = E \cdot t list
3 let empty : t = []
4 ...
5 end
6
7
8
9
```
#### **Generative**

Functors as parameterized sub-programs

- Internal state / effects
- Strong abstraction barrier

```
1 module Tokens () = (struct
2 \mid type t = int3 let x = ref 0
4 ...
5 end : sig type t ... end)
6
7 module TI = Tokens() (* Public tokens *)
8 module T2 = \text{Tokens}() (* Private tokens *)
9 (* T1.t \neq T2.t *) ×
```
### **Applicative**

- Purity
- Weak abstraction barrier

```
1 module OrderedSet (E:OrderedType) = (struct
2 \mid type t = E \cdot t list
3 let empty : t = []
4 ...
5 end : sig type t ... end)
6
7
8
9
```
#### **Generative**

Functors as parameterized sub-programs

- Internal state / effects
- Strong abstraction barrier

```
1 module Tokens () = (struct
2 \mid type t = int3 let x = ref 0
4 ...
5 end : sig type t ... end)
6
7 module TI = Tokens() (* Public tokens *)
8 \mid \text{module} T2 = Tokens() (* Private tokens *)
9 (* T1.t \neq T2.t *) ×
```
### **Applicative**

- Purity
- Weak abstraction barrier

```
1 module OrderedSet (E:OrderedType) = (struct
2 \mid type t = E \cdot t list
3 let empty : t = \lceil \rceil4 ...
5 end : sig type t ... end)
6
7 module S1 = OrderedSet(Integer)
8 module S2 = OrderedSet(Integer)
\alpha
```
#### **Generative**

Functors as parameterized sub-programs

- Internal state / effects
- Strong abstraction barrier

```
1 module Tokens () = (struct
2 \mid type t = int3 let x = ref 0
4 ...
5 end : sig type t ... end)
6
7 module T1 = Tokens() (* Public tokens *)
8 \mid \text{module} T2 = Tokens() (* Private tokens *)
9 (* T1.t \neq T2.t *) ×
```
### **Applicative**

- Purity
- Weak abstraction barrier

```
1 module OrderedSet (E:OrderedType) = (struct
2 \mid type t = E \cdot t list
3 let empty : t = \lceil \rceil4 ...
5 end : sig type t ... end)
6
7 module S1 = OrderedSet(Integer)
8 module S2 = OrderedSet(Integer)
9 (* S1.t = S2.t *) \checkmark
```
#### **Generative**

Functors as parameterized sub-programs

- Internal state / effects
- Strong abstraction barrier

```
1 module Tokens () = (struct
2 \mid type t = int3 let x = ref 0
4 ...
5 end : sig type t ... end)
6
7 module T1 = Tokens() (* Public tokens *)
8 module T2 = \text{Tokens}() (* Private tokens *)
9 (* T1.t \neq T2.t *) ×
```
#### **Applicative**

- Purity
- Weak abstraction barrier
- $\rightarrow$  same applications produce same results

```
1 module OrderedSet (E:OrderedType) = (struct
2 \mid type t = E \cdot t list
3 let empty : t = \lceil \rceil4 ...
5 end : sig type t ... end)
6
7 module S1 = OrderedSet(Integer)
8 module S2 = OrderedSet(Integer)
9 (* S1.t = S2.t *) \checkmark
```
#### **Generative**

Functors as parameterized sub-programs

- Internal state / effects
- Strong abstraction barrier

```
1 module Tokens () = (struct
2 \mid type t = int3 let x = ref 0
4 ...
5 end : sig type t ... end)
6
7 module T1 = Tokens() (* Public tokens *)
8 module T2 = \text{Tokens}() (* Private tokens *)
9 (* T1.t \neq T2.t *) ×
```
### **Applicative**

- Purity
- Weak abstraction barrier
- $\rightarrow$  same applications produce same results

```
1 module OrderedSet (E:OrderedType) = (struct
2 \mid type t = E \cdot t list
3 let empty : t = \lceil \rceil4 ...
5 end : sig type t ... end)
6
7 module S1 = OrderedSet(Integer)
8 module S2 = OrderedSet(Integer)
9 (* S1.t = S2.t *) \checkmark
```

```
1 module X1 = struct
2 \mid type t = int3 \mid \ldots4 end
5
6 module X2 = struct
7 type t = int8 \mid \ldots9 end
10
11 | OrderedSet(X1).t =? OrderedSet(X2).t
```
## **Types only**

```
1 module X1 = struct
2 \mid type t = int3 \mid \ldots4 end
5
6 module X2 = struct
7 \mid type t = int8 \mid \ldots9 end
10
11 \int OrderedSet(X1).t =? OrderedSet(X2).t
```
## **Types only**

• Sound: types only depend on types

```
1 module X1 = struct
2 \mid type t = int3 \mid \ldots4 end
5
6 module X2 = struct
7 type t = int8 \mid \ldots9 end
10
11 \int OrderedSet(X1).t =? OrderedSet(X2).t
```
## **Types only**

• Sound: types only depend on types  $\rightarrow$  assumes the functor's body only depends on types fields

```
1 module X1 = struct
 2 \mid type t = int3 \mid \ldots4 end
5
6 module X2 = struct
7 type t = int8 \mid \ldots9 end
10
11 \int OrderedSet(X1).t =? OrderedSet(X2).t
```
## **Types only**

• Sound: types only depend on types  $\rightarrow$  assumes the functor's body only depends on types fields

```
1 module X1 = struct
 2 \mid type t = int3 \mid \text{let compare} = (\leq)4 end
5
6 module X2 = struct
7 type t = int8 \mid let compare = (>)9 end
10
11 \int OrderedSet(X1).t =? OrderedSet(X2).t
```
### **Types only**

• Sound: types only depend on types  $\rightarrow$  assumes the functor's body only depends on types fields

#### **Types and values**

```
1 module X1 = struct
 2 \mid type t = int3 \mid let compare = \langle \langle \rangle4 end
5
6 module X2 = struct
7 type t = int8 \mid let compare = (>)9 end
10
11 \vert OrderedSet(X1).t =? OrderedSet(X2).t
```
### **Types only**

• Sound: types only depend on types  $\rightarrow$  assumes the functor's body only depends on types fields

## **Types and values**

• Abstraction safe

```
1 module X1 = struct
 2 \mid type t = int3 \mid let compare = \langle \langle \rangle4 end
5
6 module X2 = struct
7 type t = int8 \mid let compare = (>)9 end
10
11 \vert OrderedSet(X1).t =? OrderedSet(X2).t
```
## **Types only**

• Sound: types only depend on types  $\rightarrow$  assumes the functor's body only depends on types fields

## **Types and values**

- Abstraction safe
	- $\rightarrow$  tracking equality of values

```
1 module X1 = struct
 2 \mid type t = int3 \mid let compare = \langle \langle \rangle4 end
5
6 module X2 = struct
7 type t = int8 \mid let compare = (>)9 end
10
11 \vert OrderedSet(X1).t =? OrderedSet(X2).t
```
## **Types only**

• Sound: types only depend on types  $\rightarrow$  assumes the functor's body only depends on types fields

## **Types and values**

- Abstraction safe
	- $\rightarrow$  tracking equality of values

```
1 module X1 = struct
 2 \mid type t = int3 \mid let compare = \langle \langle \rangle4 end
5
 6 module X2 = struct
7 type t = int8 let compare = X1.compare
9 end
10
11 \vert OrderedSet(X1).t =? OrderedSet(X2).t
```
### **Types only**

• Sound: types only depend on types  $\rightarrow$  assumes the functor's body only depends on types fields

### **Types and values - fine grained**

- Abstraction safe
	- $\rightarrow$  tracking equality of values

```
1 module X1 = struct
2 \mid type t = int3 \mid let compare = \langle \langle \rangle4 end
5
6 module X2 = struct
7 type t = int8 let compare = X1.compare
9 end
10
11 \int OrderedSet(X1).t =? OrderedSet(X2).t
```
## **Types only**

• Sound: types only depend on types  $\rightarrow$  assumes the functor's body only depends on types fields

### **Types and values - fine grained**

• Abstraction safe  $\rightarrow$  tracking equality of values

```
1 module X1 = struct
2 \mid type t = int3 \mid let compare = \langle \langle \rangle4 end
5
6 module X2 = struct
7 type t = int8 let compare = X1.compare
9 end
10
11 \int OrderedSet(X1).t =? OrderedSet(X2).t
```
### **Types only**

• Sound: types only depend on types  $\rightarrow$  assumes the functor's body only depends on types fields

#### **Types and values - fine grained**

• Abstraction safe  $\rightarrow$  tracking equality of values

#### **Modules - coarse grained**

• Syntactic criterion

```
1 module X1 = struct
2 \mid type t = int3 \mid \text{let compare} = \langle \leq \rangle4 end
5
6 module X2 = struct
7 type t = int8 let compare = X1.compare
9 end
10
11 \int OrderedSet(X1).t =? OrderedSet(X2).t
```
### **Types only**

• Sound: types only depend on types  $\rightarrow$  assumes the functor's body only depends on types fields

#### **Types and values - fine grained**

- **•** Abstraction safe
	- $\rightarrow$  tracking equality of values

#### **Modules - coarse grained**

• Syntactic criterion

```
1 module X1 = struct
2 \mid type t = int3 \mid let compare = (\leq)4 end
5
6
7
8
9
10
11 \int OrderedSet(X1).t =? OrderedSet(X1).t
```
### **Types only**

• Sound: types only depend on types  $\rightarrow$  assumes the functor's body only depends on types fields

#### **Types and values - fine grained**

• Abstraction safe  $\rightarrow$  tracking equality of values

- Syntactic criterion
	- $\rightarrow$  tracking of module *aliasing*

```
1 module X1 = struct
 2 \mid type t = int3 \mid let compare = \langle \langle \rangle4 end
 5
 6
 7
 8
9
10
11 \int OrderedSet(X1).t =? OrderedSet(X1).t
```
### **Types only**

• Sound: types only depend on types  $\rightarrow$  assumes the functor's body only depends on types fields

#### **Types and values - fine grained**

• Abstraction safe  $\rightarrow$  tracking equality of values

- Syntactic criterion
	- $\rightarrow$  tracking of module *aliasing*

```
1 module X1 = struct
 2 \mid type t = int3 \mid let compare = \langle \langle \rangle4 end
5
 6 \mid \text{module } X2 = X17
 8
9
10
11 \int OrderedSet(X1).t =? OrderedSet(X2).t
```
### **Types only**

• Sound: types only depend on types  $\rightarrow$  assumes the functor's body only depends on types fields

#### **Types and values - fine grained**

• Abstraction safe  $\rightarrow$  tracking equality of values

- Syntactic criterion
	- $\rightarrow$  tracking of module aliasing

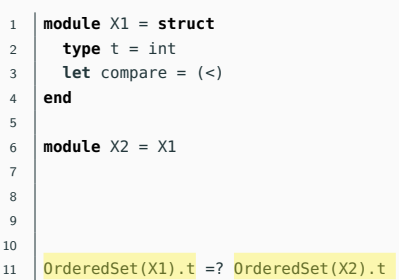

# **Who needs module aliases ?**

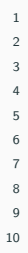

# **Who needs module aliases ?**

```
1 | module type VS = sig (* Vector space *)
2
3
4 end
5
6
7
8
9
10
                                                 11
                                                 12
                                                 13
                                                 14
                                                 15
                                                 16
                                                 17
                                                 18
                                                 19
                                                 20
```
# **Who needs module aliases ?**

```
1 module type VS = sig (* Vector space *)
2 module Scalar : Field
3
4 end
5
6
7
8
9
10
                                              11
                                              12
                                              13
                                              14
                                              15
                                              16
                                              17
                                              18
                                              19
                                              20
```

```
1 | module type VS = sig (* Vector space *)
2 module Scalar : Field
\overline{\mathbf{3}} ... (* more fields *)
4 end
5
6
7
8
9
10
                                                    11
                                                    12
                                                    13
                                                    14
                                                    15
                                                    16
                                                    17
                                                    18
                                                    19
                                                    20
```

```
1 | module type VS = sig (* Vector space *)
2 module Scalar : Field
\overline{\mathbf{3}} ... (* more fields *)
4 end
5
6 module LinearAlg(V:VS) = struct
7 ...
8
9
10 end
                                                 11
                                                 12
                                                 13
                                                 14
                                                 15
                                                 16
                                                 17
                                                 18
                                                 19
                                                 20
```

```
1 module type VS = sig (* Vector space *)
2 module Scalar : Field
3 \mid ... (* more fields *)
4 end
5
6 module LinearAlg(V:VS) = struct
7 ...
8 module ScalarSet = Set(V.Scalar)
9
10 end
                                            11
                                            12
                                            13
                                            14
                                            15
                                            16
                                            17
                                            18
                                            19
                                            20
```

```
1 module type VS = sig (* Vector space *)
2 module Scalar : Field
3 \mid ... (* more fields *)
4 end
5
6 module LinearAlg(V:VS) = struct
7 ...
8 module ScalarSet = Set(V.Scalar)
9 ...
10 end
                                            11
                                            12
                                            13
                                            14
                                            15
                                            16
                                            17
                                            18
                                            19
                                            20
```

```
1 module type VS = sig (* Vector space *)
2 module Scalar : Field
3 \mid ... (* more fields *)
4 end
5
6 module LinearAlg(V:VS) = struct
7 ...
8 module ScalarSet = Set(V.Scalar)
9 ...
10 end
```
**module** Make3D(K:Field) = (**struct**

**end**

 

```
1 module type VS = sig (* Vector space *)
2 module Scalar : Field
3 \mid ... (* more fields *)
4 end
5
6 module LinearAlg(V:VS) = struct
7 ...
8 module ScalarSet = Set(V.Scalar)
9 ...
10 end
```
 **module** Make3D(K:Field) = (**struct module** Scalar = K

**end**

```
1 module type VS = sig (* Vector space *)
2 module Scalar : Field
3 \mid ... (* more fields *)
4 end
5
6 module LinearAlg(V:VS) = struct
7 ...
8 module ScalarSet = Set(V.Scalar)
9 ...
10 end
```

```
11 module Make3D(K:Field) = (struct
12 module Scalar = K
13 \ldots (* built from K *)
14 end
```

```
1 module type VS = sig (* Vector space *)
2 module Scalar : Field
3 \quad \ldots (* more fields *)
4 end
5
6 module LinearAlg(V:VS) = struct
7 ...
8 module ScalarSet = Set(V.Scalar)
9 ...
10 end
```

```
11 module Make3D(K:Field) = (struct
12 module Scalar = K
13 \ldots (* built from K *)
14 end
18 module Reals = ...
```
```
1 module type VS = sig (* Vector space *)
2 module Scalar : Field
3 \quad \ldots (* more fields *)
4 end
5
6 module LinearAlg(V:VS) = struct
7 ...
8 module ScalarSet = Set(V.Scalar)
9 ...
10 end
```

```
11 module Make3D(K:Field) = (struct
12 module Scalar = K
13 \vert ... (* built from K *)
14 end
15
16
17
18 \blacksquare module Reals = ...
19 module Space3D = LinearAlg(Make3D(Reals))
```

```
1 module type VS = sig (* Vector space *)
2 module Scalar : Field
3 \quad \ldots (* more fields *)
4 end
5
6 module LinearAlg(V:VS) = struct
7 ...
8 module ScalarSet = Set(V.Scalar)
9 ...
10 end
```

```
11 module Make3D(K:Field) = (struct
12 module Scalar = K
13 \vert ... (* built from K *)
14 end
18 \blacksquare module Reals = ...
19 module Space3D = LinearAlg(Make3D(Reals))
20 (*) Space3D. ScalarSet. t =? Set(Reals). t *)
```
 

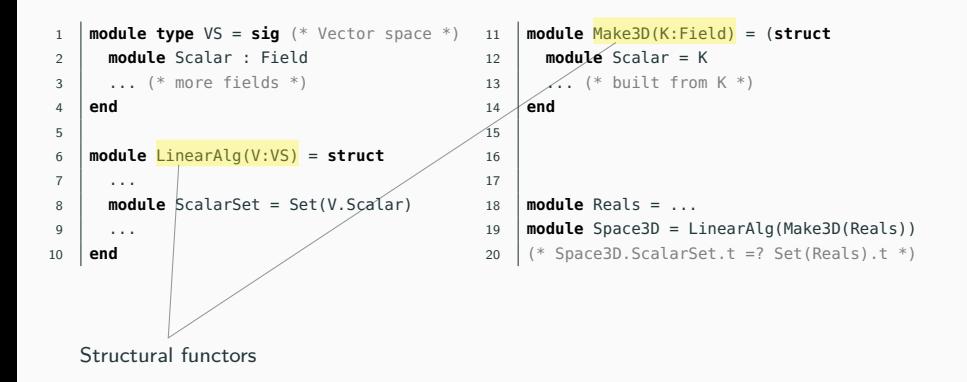

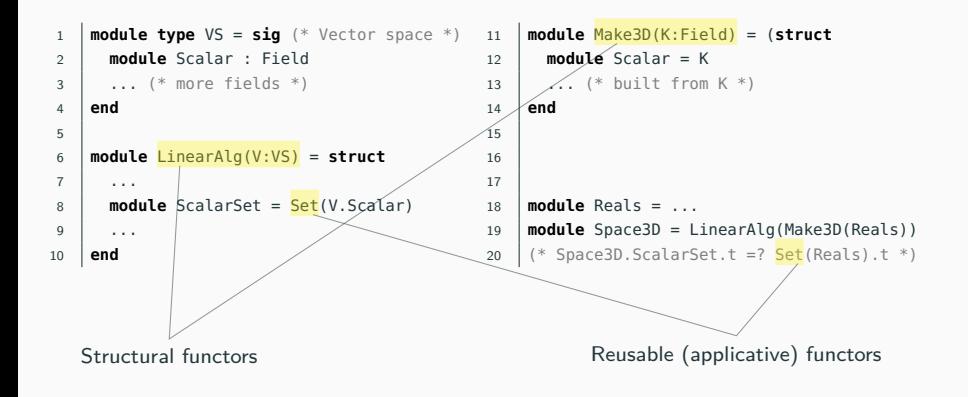

```
1 module type VS = sig (* Vector space *)
2 module Scalar : Field
3 \quad \ldots (* more fields *)
4 end
5
6 module LinearAlg(V:VS) = struct
7 ...
8 module ScalarSet = Set(V.Scalar)
9 ...
10 end
```

```
11 module Make3D(K:Field) = (struct
12 module Scalar = K
13 \ldots (* built from K *)
14 end : sig
15
16
17 end)
18 \blacksquare module Reals = ...
19 module Space3D = LinearAlg(Make3D(Reals))
20 (* Space3D.ScalarSet.t =? Set(Reals).t *)
```

```
1 module type VS = sig (* Vector space *)
2 module Scalar : Field
3 \quad \ldots (* more fields *)
4 end
5
6 module LinearAlg(V:VS) = struct
7 ...
8 module ScalarSet = Set(V.Scalar)
9 ...
10 end
```

```
11 module Make3D(K:Field) = (struct
12 module Scalar = K
13 \vert ... (* built from K *)
14 end : sig
15 module Scalar : (= K)16 ...
17 end)
18 \blacksquare module Reals = ...
19 module Space3D = LinearAlg(Make3D(Reals))
20 (* Space3D.ScalarSet.t =? Set(Reals).t *)
```

```
1 module type VS = sig (* Vector space *)
2 module Scalar : Field
3 \quad \ldots (* more fields *)
4 end
5
6 module LinearAlg(V:VS) = struct
7 ...
8 module ScalarSet = Set(V.Scalar)
9 ...
10 end
```

```
11 module Make3D(K:Field) = (struct
12 module Scalar = K
13 \vert ... (* built from K *)
14 end : sig
15 module Scalar : (= K < Field)
16 ...
17 end)
18 \blacksquare module Reals = ...
19 module Space3D = LinearAlg(Make3D(Reals))
20 (* Space3D.ScalarSet.t =? Set(Reals).t *)
```

```
1 module type VS = sig (* Vector space *)
2 module Scalar : Field
3 \quad \ldots (* more fields *)
4 end
5
6 module LinearAlg(V:VS) = struct
7 ...
8 module ScalarSet = Set(V.Scalar)
9 ...
10 end
                                               11 module Make3D(K:Field) = (struct
                                               12 module Scalar = K
                                               13 \vert ... (* built from K *)
                                               14 end : sig
                                               15 module Scalar : (= K < Field)
                                               16 ...
                                               17 end)
                                               18 \cdot module Reals = \cdot \cdot \cdot19 module Space3D = LinearAlg(Make3D(Reals))
                                               20 \mathcal{H} Space3D. ScalarSet. t =? Set(Reals). t *)
```
Transparent ascription

```
1 module type VS = sig (* Vector space *)
2 module Scalar : Field
3 \quad \ldots (* more fields *)
4 end
5
6 module LinearAlg(V:VS) = struct
7 ...
8 module ScalarSet = Set(V.Scalar)
9 ...
10 end
```

```
11 module Make3D(K:Field) = (struct
12 module Scalar = K
13 \vert ... (* built from K *)
14 end : sig
15 module Scalar : (= K < Field)
16 ...
17 end)
18 \blacksquare module Reals = ...
19 module Space3D = LinearAlg(Make3D(Reals))
20 (*) Space3D. ScalarSet. t =? Set(Reals). t *)
```
# <span id="page-81-0"></span>**[Specifying OCaml modules](#page-81-0)**

#### **Enriched syntax**

 $\rightarrow$  F $^{\omega}$  quantifiers

$$
\begin{array}{ll}\n\text{module } M \\
\begin{array}{l}\n\text{module } X \\
\hline\n\end{array} \\
\begin{array}{l}\n\text{module } X \\
\hline\n\end{array} \\
\begin{array}{l}\n\text{value } X \\
\hline\n\end{array} \\
\begin{array}{l}\n\text{value } F (Y : \text{sig type } t \text{ end}) \\
\hline\n\end{array} \\
\begin{array}{l}\n\text{module } F (Y : \text{sig type } t \text{ end}) \\
\hline\n\end{array} \\
\begin{array}{l}\n\text{module } G () \\
\hline\n\end{array} \\
\begin{array}{l}\n\text{module } G \text{ value of } T \\
\hline\n\end{array} \\
\begin{array}{l}\n\text{module type } T \\
\hline\n\end{array} \\
\begin{array}{l}\n\text{value } t \\
\hline\n\end{array} \\
\begin{array}{l}\n\text{value } t \\
\hline\n\end{array} \\
\begin{array}{l}\n\text{value } t \\
\hline\n\end{array} \\
\begin{array}{l}\n\text{value } t \\
\hline\n\end{array} \\
\begin{array}{l}\n\text{value } t \\
\hline\n\end{array} \\
\begin{array}{l}\n\text{value } t \\
\hline\n\end{array} \\
\begin{array}{l}\n\text{value } t \\
\hline\n\end{array} \\
\begin{array}{l}\n\text{value } t \\
\hline\n\end{array} \\
\begin{array}{l}\n\text{value } t \\
\hline\n\end{array} \\
\begin{array}{l}\n\text{value } t \\
\hline\n\end{array} \\
\begin{array}{l}\n\text{value } t \\
\hline\n\end{array} \\
\begin{array}{l}\n\text{value } t \\
\hline\n\end{array} \\
\begin{array}{l}\n\text{value } t \\
\hline\n\end{array} \\
\begin{array}{l}\n\text{value } t \\
\hline\n\end{array} \\
\begin{array}{l}\n\text{value } t \\
\hline\n\end{array} \\
\begin{array}{l}\n\text{value } t \\
\hline\n\end{array} \\
\begin{array}{l}\n\text{value } t \\
\hline\n\end{array} \\
\begin{array}{l}\n\text{value } t \\
\hline\n\end{array} \\
\begin{array}{l}\n\text{value } t \\
\hline\n\end{array} \\
\begin{array}{l}\n\text{value } t \\
\hline\n\end{array} \\
\begin{array}{l
$$

**Enriched syntax**

 $\rightarrow$  F $^{\omega}$  quantifiers

$$
\begin{array}{c}\n\text{module } M \\
\begin{array}{c}\n\text{module } X \\
\hline\n\end{array} \\
\begin{array}{c}\n\text{module } X \\
\hline\n\end{array} \\
\begin{array}{c}\n\text{value } F (Y : \text{sig}(\text{type } t) \\
\hline\n\end{array} \\
\begin{array}{c}\n\text{module } F (Y : \text{sig}(\text{type } t) \\
\hline\n\end{array} \\
\begin{array}{c}\n\text{module } G () \\
\hline\n\end{array} \\
\begin{array}{c}\n\text{module } G () \\
\hline\n\end{array} \\
\begin{array}{c}\n\text{module type } T \\
\hline\n\end{array} \\
\begin{array}{c}\n\text{module type } T \\
\hline\n\end{array} \\
\begin{array}{c}\n\text{module type } t \\
\hline\n\end{array} \\
\begin{array}{c}\n\text{module type } t \\
\hline\n\end{array} \\
\begin{array}{c}\n\text{value } t \\
\hline\n\end{array} \\
\end{array}
$$

#### **Enriched syntax**

- $\rightarrow$  F $^{\omega}$  quantifiers
- Existential for ascription

$$
\begin{array}{l}\n\text{module } M \\
\hline\n\end{array}\n\begin{array}{l}\n\text{module } X \\
\hline\n\end{array}\n\begin{array}{l}\n\text{module } x \\
\hline\n\end{array}\n\begin{array}{l}\n\text{value } t = \alpha \\
\hline\n\end{array}\n\end{array}
$$
\n
$$
\begin{array}{l}\n\text{module } F(Y : \text{sig}[\text{type } t] \text{end}) \\
\hline\n\end{array}\n\begin{array}{l}\n\text{module } G() \\
\hline\n\end{array}\n\begin{array}{l}\n\text{module } G() \\
\hline\n\end{array}\n\begin{array}{l}\n\text{module } y \text{end}\n\end{array}
$$
\n
$$
\begin{array}{l}\n\text{module type } T \\
\hline\n\end{array}
$$
\n
$$
\begin{array}{l}\n\text{module type } T \\
\hline\n\end{array}
$$

∃*α*

#### **Enriched syntax**

- $\rightarrow$  F $^{\omega}$  quantifiers
- Existential for ascription

#### **Key mechanisms**

$$
\alpha \leftarrow \text{module } M
$$
\n
$$
\alpha \leftarrow \text{module } X
$$
\n
$$
\alpha \leftarrow \text{type } t = \alpha
$$
\n
$$
\text{type } u = \text{int} \times \alpha
$$
\n
$$
\text{module } F (Y : \text{sig}(\text{type } t \text{ end})
$$
\n
$$
\leftarrow \text{type } t
$$
\n
$$
\text{value } G ()
$$
\n
$$
\leftarrow \text{type } t
$$
\n
$$
\text{value } \text{type } t
$$
\n
$$
\text{value type } T
$$
\n
$$
\leftarrow \text{type } t
$$
\n
$$
\text{value type } T
$$
\n
$$
\leftarrow \text{type } t
$$
\n
$$
\text{value } \text{type } t
$$

∃*α*

#### **Enriched syntax**

- $\rightarrow$  F $^{\omega}$  quantifiers
- Existential for ascription
- Universal for functors

#### **Key mechanisms**

$$
\begin{array}{c}\n\text{module } M \\
\hline\n\end{array}\n\qquad\n\begin{array}{c}\n\text{module } X \\
\hline\n\end{array}\n\qquad\n\begin{array}{c}\n\text{module } X \\
\hline\n\end{array}\n\qquad\n\begin{array}{c}\n\text{type } t = \alpha \\
\hline\n\end{array}\n\end{array}
$$
\n
$$
\begin{array}{c}\n\hline\n\end{array}\n\text{module } F(Y : \text{sig}[\text{type } t] \text{end})
$$
\n
$$
\begin{array}{c}\n\hline\n\end{array}\n\qquad\n\begin{array}{c}\n\text{module } G() \\
\hline\n\end{array}\n\qquad\n\begin{array}{c}\n\text{module } \text{type } t \\
\hline\n\end{array}\n\qquad\n\begin{array}{c}\n\text{module type } T \\
\hline\n\end{array}\n\qquad\n\begin{array}{c}\n\hline\n\end{array}\n\end{array}
$$

∃*α*

#### **Enriched syntax**

- $\rightarrow$  F $^{\omega}$  quantifiers
- Existential for ascription
- Universal for functors

#### **Key mechanisms**

$$
\text{module } M
$$
\n
$$
\begin{array}{|c|c|}\n\hline\n\text{module } X \\
\hline\n\text{type } t = \alpha \\
\text{value } F : \forall \beta. (Y : \text{sig type } t = \beta \text{ end}) \\
\hline\n\text{module } F : \forall \beta. (Y : \text{sig type } t = \beta \text{ end}) \\
\hline\n\text{module } F : \forall \beta. (Y : \text{sig type } t = \beta \text{ end}) \\
\hline\n\text{module } F \text{ type } t \\
\hline\n\text{value } G \text{ to } \text{diag } x : t \\
\hline\n\text{module type } T \\
\hline\n\text{value type } T \\
\hline\n\text{value } t \\
\hline\n\text{value } t \\
\hline\n\text{value } t \\
\hline\n\text{value } t \\
\hline\n\text{value } t \\
\hline\n\text{value } t \\
\hline\n\text{value } t \\
\hline\n\text{value } t \\
\hline\n\text{value } t \\
\hline\n\text{value } t \\
\hline\n\end{array}
$$

∃*α*

#### **Enriched syntax**

- $\rightarrow$  F $^{\omega}$  quantifiers
- Existential for ascription
- Universal for functors

#### **Key mechanisms**

$$
\begin{array}{ll}\n\text{module } M \\
\begin{array}{l}\n\text{module } X \\
\hline\n\end{array} \\
\text{value } X \\
\begin{array}{l}\n\text{tuple } t = \alpha \\
\text{val } x : \alpha\n\end{array} \\
\text{module } F : \forall \beta. (Y : \text{sig type } t = \beta \text{ end}) \\
\begin{array}{l}\n\exists \gamma \begin{array}{l}\n\text{type } t = \gamma \\
\text{type } u = \beta\n\end{array}\n\end{array} \\
\text{module } G() \\
\begin{array}{l}\n\text{module } G() \\
\hline\n\end{array} \\
\text{module type } T \\
\begin{array}{l}\n\text{module type } T \\
\hline\n\end{array} \\
\text{value } x : t\n\end{array}
$$

#### **Enriched syntax**

- $\rightarrow$  F $^{\omega}$  quantifiers
- Existential for ascription
- Universal for functors

- Existential lifting
- Skolemization

$$
\exists \alpha \text{ module } M
$$
\n
$$
\begin{array}{|c|c|}\n\hline\n\text{module } X \\
\hline\n\text{value } X \\
\hline\n\text{value } x : \alpha \\
\text{value } F : \forall \beta. (Y : \text{sig type } t = \beta \text{ end}) \\
\hline\n\text{display } \text{type } u = \beta\n\end{array}
$$
\n
$$
\begin{array}{|c|c|}\n\hline\n\text{module } F : \forall \beta. (Y : \text{sig type } t = \beta \text{ end}) \\
\hline\n\text{type } u = \beta\n\end{array}
$$
\n
$$
\begin{array}{|c|c|}\n\hline\n\text{module } G \\
\hline\n\text{value } G \\
\hline\n\text{value type } T \\
\hline\n\text{value type } T \\
\hline\n\text{value } x : t\n\end{array}
$$

#### **Enriched syntax**

- $\rightarrow$  F $^{\omega}$  quantifiers
- Existential for ascription
- Universal for functors

- Existential lifting
- Skolemization

$$
\exists \alpha, \gamma' \text{ module } M
$$
\n
$$
\begin{bmatrix}\n\star & \star & \star & \star \\
\star & \star & \star & \star \\
\star & \star & \star & \star\n\end{bmatrix}
$$
\n
$$
\begin{bmatrix}\n\star & \star & \star & \star \\
\star & \star & \star & \star \\
\star & \star & \star & \star\n\end{bmatrix}
$$
\n
$$
\begin{bmatrix}\n\star & \star & \star & \star \\
\star & \star & \star & \star\n\end{bmatrix}
$$
\n
$$
\begin{bmatrix}\n\star & \star & \star & \star \\
\star & \star & \star & \star\n\end{bmatrix}
$$
\n
$$
\begin{bmatrix}\n\star & \star & \star & \star \\
\star & \star & \star & \star\n\end{bmatrix}
$$
\n
$$
\begin{bmatrix}\n\star & \star & \star & \star \\
\star & \star & \star & \star\n\end{bmatrix}
$$
\n
$$
\begin{bmatrix}\n\star & \star & \star & \star \\
\star & \star & \star & \star\n\end{bmatrix}
$$
\n
$$
\begin{bmatrix}\n\star & \star & \star & \star \\
\star & \star & \star & \star\n\end{bmatrix}
$$
\n
$$
\begin{bmatrix}\n\star & \star & \star & \star \\
\star & \star & \star & \star\n\end{bmatrix}
$$
\n
$$
\begin{bmatrix}\n\star & \star & \star & \star \\
\star & \star & \star & \star & \star\n\end{bmatrix}
$$
\n
$$
\begin{bmatrix}\n\star & \star & \star & \star \\
\star & \star & \star & \star & \star\n\end{bmatrix}
$$

 $\exists \alpha, \gamma'$ 

#### **Enriched syntax**

- $\rightarrow$  F $^{\omega}$  quantifiers
- Existential for ascription
- Universal for functors

#### **Key mechanisms**

- Existential lifting
- Skolemization

$$
\begin{array}{ll}\n\text{module } M \\
\begin{array}{l}\n\text{module } X \\
\hline\n\end{array} \\
\text{value } X \\
\begin{array}{l}\n\text{type } t = \alpha \\
\text{val } x : \alpha \\
\text{type } u = \text{int} \times \alpha\n\end{array} \\
\text{module } F : \forall \beta. (Y : \text{sig type } t = \beta \text{ end}) \\
\begin{array}{l}\n\text{module } F : \forall (\beta) \\
\text{type } u = \beta\n\end{array} \\
\text{module } G() \\
\begin{array}{l}\n\exists \delta \quad \text{type } t = \delta \\
\text{val } x : t\n\end{array} \\
\text{module type } T \\
\begin{array}{l}\n\text{module type } T \\
\hline\n\end{array}\n\end{array}
$$

 $7 \langle 10 \rangle / 11$ 

 $\exists \alpha, \gamma'$ 

#### **Enriched syntax**

- $\rightarrow$  F $^{\omega}$  quantifiers
- Existential for ascription
- Universal for functors

#### **Key mechanisms**

- Existential lifting
- Skolemization

$$
\text{module } M
$$
\n
$$
\begin{array}{c}\n\text{module } X \\
\hline\n\text{type } t = \alpha \\
\text{value } F : \forall \beta. (Y : \text{sig type } t = \beta \text{ end}) \\
\hline\n\text{type } u = \beta\n\end{array}
$$
\n
$$
\begin{array}{c}\n\text{module } F : \forall \beta. (Y : \text{sig type } t = \beta \text{ end}) \\
\hline\n\text{type } u = \beta\n\end{array}
$$
\n
$$
\begin{array}{c}\n\text{module } G() : \exists \delta \\
\hline\n\text{type } t = \delta \\
\text{val } x : \delta\n\end{array}
$$
\n
$$
\begin{array}{c}\n\text{module type } T \\
\hline\n\text{type } t \\
\hline\n\text{val } x : t\n\end{array}
$$

 $7(11)/11$ 

 $\exists \alpha, \gamma'$ 

#### **Enriched syntax**

- $\rightarrow$  F $^{\omega}$  quantifiers
- Existential for ascription
- Universal for functors
- Lambda for module types

#### **Key mechanisms**

- Existential lifting
- Skolemization

$$
\text{module } M
$$
\n
$$
\begin{array}{c}\n\text{module } X \\
\hline\n\text{update } X \\
\hline\n\text{type } t = \alpha \\
\text{value } F : \forall \beta. (Y : \text{sig type } t = \beta \text{ end}) \\
\hline\n\text{type } t = \gamma'(\beta) \\
\hline\n\text{type } u = \beta\n\end{array}
$$
\n
$$
\text{module } G() : \exists \delta
$$
\n
$$
\begin{array}{c}\n\text{module } G() : \exists \delta \\
\hline\n\text{type } t = \delta \\
\text{value type } T \\
\hline\n\text{type } t = p \\
\text{value } x : t\n\end{array}
$$

 $7(12)/11$ 

 $\exists \alpha, \gamma'$ 

#### **Enriched syntax**

- $\rightarrow$  F $^{\omega}$  quantifiers
- Existential for ascription
- Universal for functors
- Lambda for module types

#### **Key mechanisms**

- Existential lifting
- Skolemization

$$
\text{module } M
$$
\n
$$
\begin{array}{c}\n\text{module } X \\
\hline\n\text{update } X \\
\hline\n\text{type } t = \alpha \\
\text{value } F : \forall \beta. (Y : \text{sig type } t = \beta \text{ end}) \\
\hline\n\text{type } t = \gamma'(\beta) \\
\hline\n\text{type } u = \beta\n\end{array}
$$
\n
$$
\text{module } G() : \exists \delta
$$
\n
$$
\begin{array}{c}\n\text{module } G() : \exists \delta \\
\hline\n\text{type } t = \delta \\
\text{value type } T : \lambda \rho \\
\hline\n\text{type } t = \rho \\
\text{value } x : \rho\n\end{array}
$$

 $7 \langle 13 \rangle / 11$ 

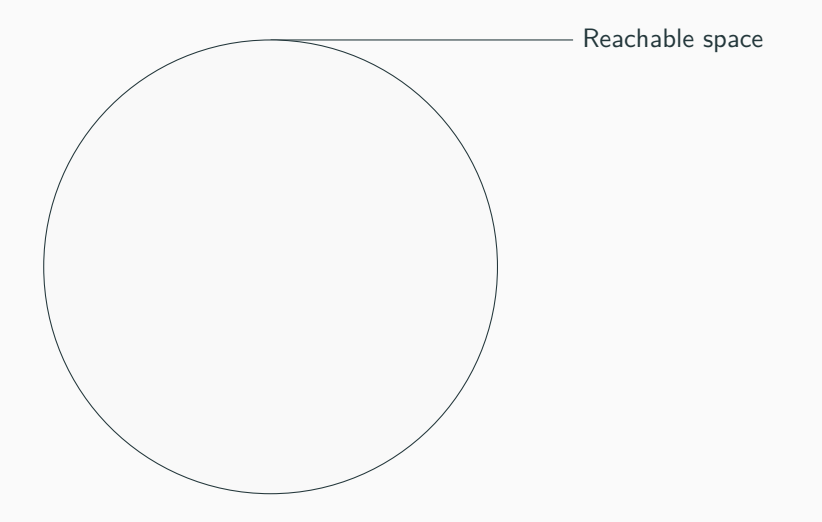

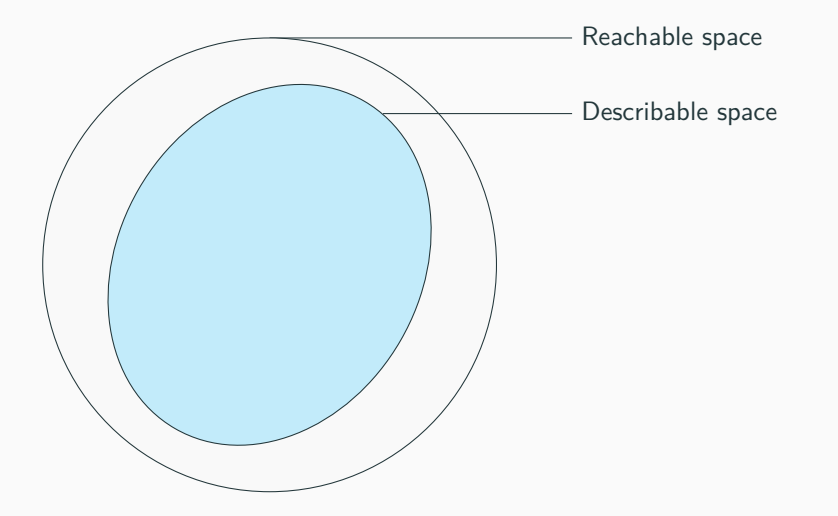

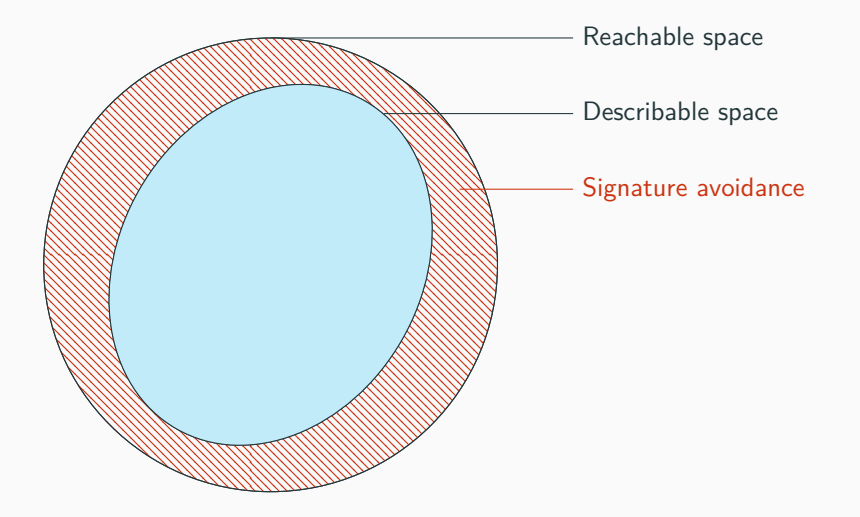

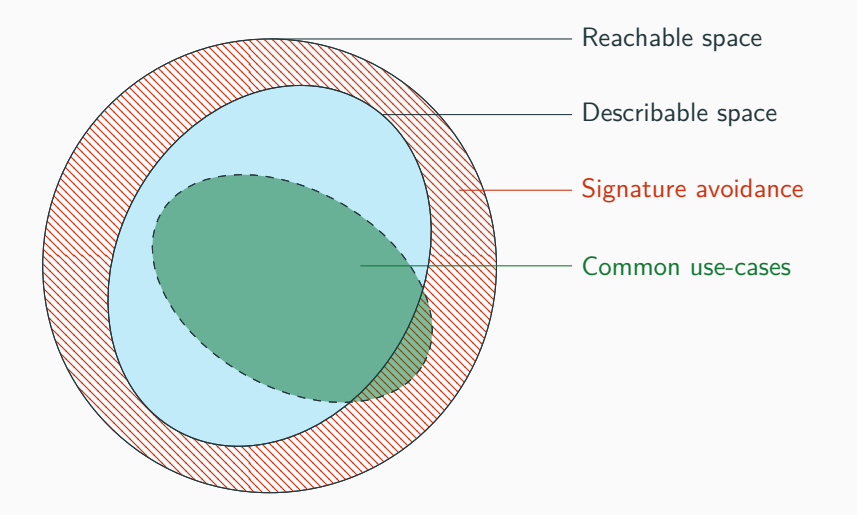

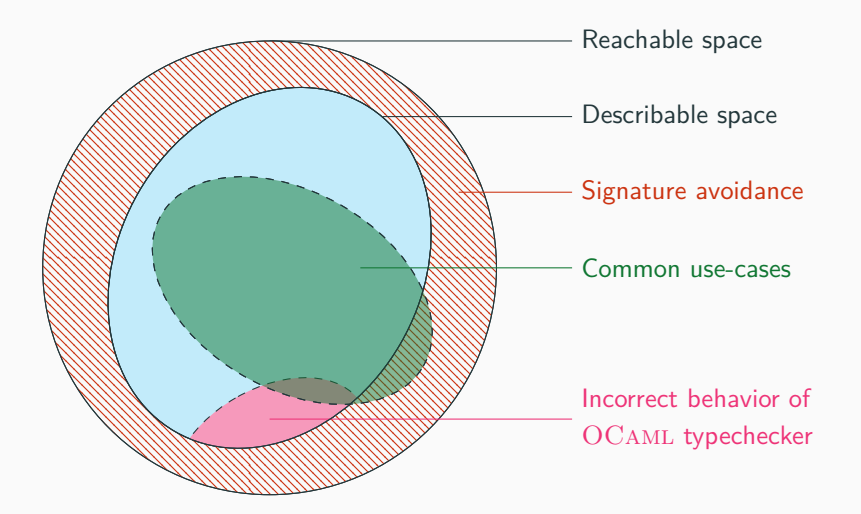

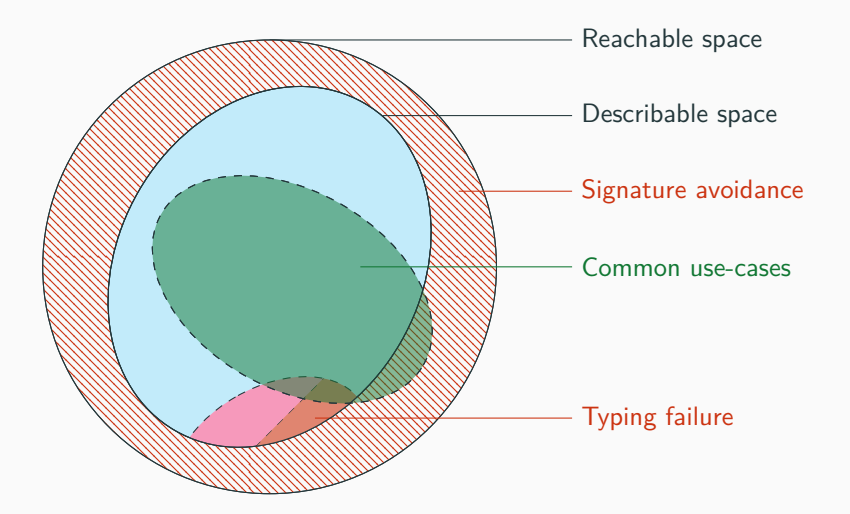

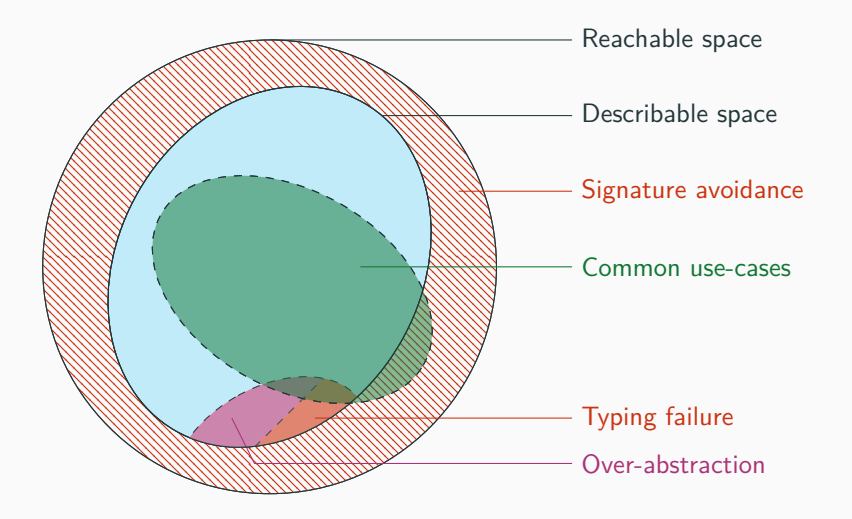

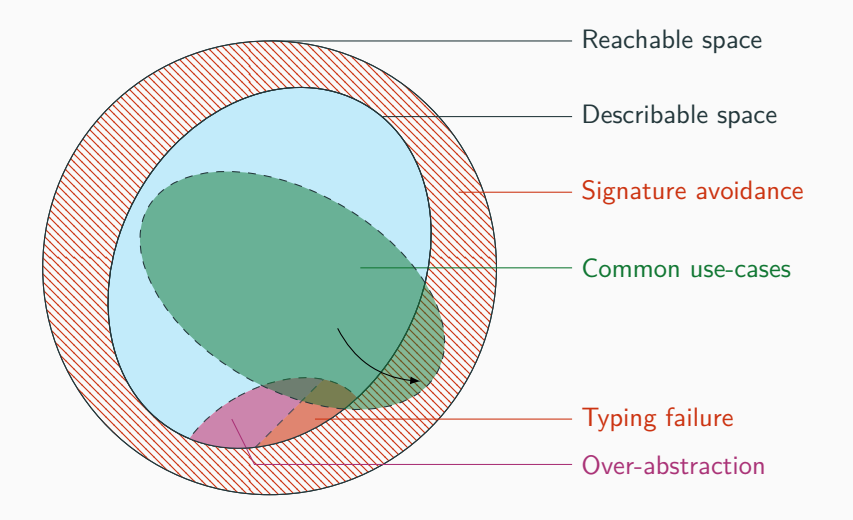

## **Conclusion**

• Specify the OCaml module system via a translation in F*<sup>ω</sup>*

- Specify the OCaml module system via a translation in F*<sup>ω</sup>*
	- $\checkmark$  Applicative / Generative functors
- Specify the OCaml module system via a translation in F*<sup>ω</sup>*
	- $\checkmark$  Applicative / Generative functors
	- $\sqrt{ }$  Transparent ascription
- Specify the OCaml module system via a translation in F*<sup>ω</sup>*
	- $\checkmark$  Applicative / Generative functors
	- $\sqrt{ }$  Transparent ascription
	- Abstract signatures
- Specify the OCaml module system via a translation in F*<sup>ω</sup>*
	- $\checkmark$  Applicative / Generative functors
	- $\sqrt{ }$  Transparent ascription
	- Abstract signatures
	- Recursive modules
- Specify the OCAML module system via a translation in  $F^{\omega}$ 
	- $\sqrt{\phantom{a}}$  Applicative / Generative functors
	- $\sqrt{ }$  Transparent ascription
	- Abstract signatures
	- Recursive modules
- Rewrite the typechecker
- Specify the OCAML module system via a translation in  $F^{\omega}$ 
	- $\sqrt{\phantom{a}}$  Applicative / Generative functors
	- $\sqrt{ }$  Transparent ascription
	- Abstract signatures
	- **Recursive modules**
- Rewrite the typechecker
- Implement transparent ascription
- Specify the OCAML module system via a translation in  $F^{\omega}$ 
	- $\sqrt{\phantom{a}}$  Applicative / Generative functors
	- $\sqrt{ }$  Transparent ascription
	- Abstract signatures
	- **Recursive modules**
- Rewrite the typechecker
- Implement transparent ascription
- Explore the challenges of having an hybrid syntax with quantifiers

```
1 module type S = sig
2 type t
3 val x : t
4 type u = int * t5 end
6
7
8
9
10
11
12
13
```

```
1 module type S = sig
2 type t
3 val x : t
4 type u = int * t5 end
6
7 module X1
                = struct
8
9
10
11
12
13
```

```
- module X_1
```

```
1 module type S = sig
2 type t
3 val x : t
4 type u = \text{int} * t5 end
6
 7 module X1
= struct
8 type t = int9
10
11
12
13
```

```
module X_1type t = \mathsf{int}
```

```
1 module type S = sig2 type t
3 val x : t
4 type u = \text{int} * t5 end
6
 7 module X1
= struct
8 type t = int9 let x : t = 42
10
11
12
13
```

```
- module X_1val x : ttype t = \mathsf{int}
```

```
1 module type S = sig2 type t
3 val x : t
4 type u = \text{int} * t5 end
6
 7 module X1
= struct
8 type t = int
9 let x : t = 42
10 type u = int * t11 end
12
13
```

```
- module X_1val x : ttype u = \text{int} \times ttype t = \mathsf{int}
```

```
1 module type S = sig2 type t
3 val x : t
4 type u = \text{int} * t5 end
6
 7 module X1
= struct
8 type t = int
9 let x : t = 42
10 type u = int * t11 end
12
13
```

```
- module X_1val x : ttype u = \text{int} \times ttype t = \mathsf{int}
```

```
1 module type S = sig2 type t
3 val x : t
4 type u = \text{int} * t5 end
6
7 module X1 : S = struct
8 type t = int9 let x : t = 4210 type u = int * t11 end
12
13
```

```
module X_1val x : ttype u = \text{int} \times ttype t = int
```

```
1 module type S = sig- module X_12 type t
 3 val x : t
                                                                        type t
                                                        \boxed{\cdots}4 type u = \text{int} * tval x : t5 end
                                                        <u>| ......</u>
                                                                      - type u = \text{int} \times t6
7 \cdot \cdot \cdot \cdot \cdot = struct
8 type t = int9 let x : t = 4210 type u = int * t11 end
12
13
```

```
1 module type S = sig2 type t
 3 val x : t
 4 type u = \text{int} * t5 end
6
7 \cdot \cdot \cdot \cdot \cdot = struct
8 type t = int9 let x : t = 4210 type u = int * t11 end
12
13 module X2 = X1
```
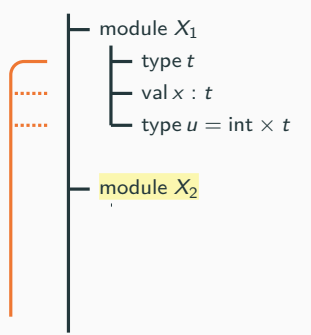

```
1 module type S = sig
                                                              module X_12 type t
 3 val x : t
                                                                   type t
 4 type u = int * t. . . . . .
                                                                  - val x : t5 end
                                                                  type u = \text{int} \times t. . . . . .
6
7 \cdot \cdot \cdot \cdot \cdot = struct
8 type t = intmodule X_29 let x : t = 4210 type u = int * t11 end
12
13 module X2 = X1
```

```
1 module type S = sig2 type t
3 val x : t
4 type u = int * t5 end
6
7 \cdot \cdot \cdot \cdot \cdot = struct
8 type t = int9 let x : t = 4210 type u = int * t11 end
12
13 module X2 = X1
```
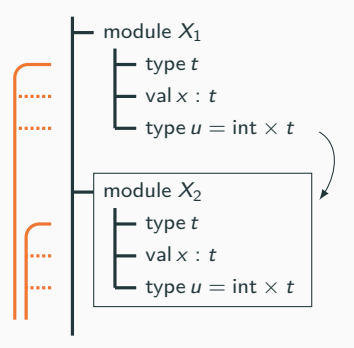

```
1 module type S = sig2 type t
 3 val x : t
 4 type u = \text{int} * t5 end
6
7 \cdot \cdot \cdot \cdot \cdot = struct
8 type t = int9 let x : t = 4210 type u = int * t11 end
12
13 module X2 = X1
```
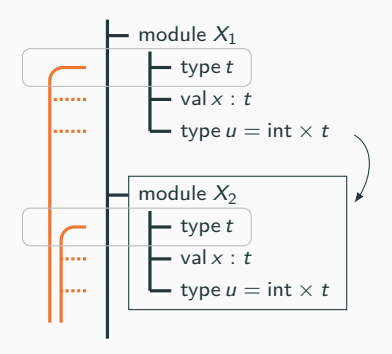

```
1 module type S = sig2 type t
 3 val x : t
 4 type u = \text{int} * t5 end
6
7 \cdot \cdot \cdot \cdot \cdot = struct
8 type t = int9 let x : t = 4210 type u = int * t11 end
12
13 module X2 = (X1:S)
```
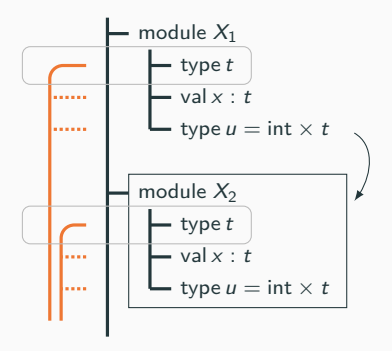

```
1 module type S = sig
                                                               module X_12 type t
 3 val x : t
                                                                  - type t4 type u = \text{int} * t- val \times : tلتتمتنا
5 end
                                                                  type u = \text{int} \times tستتنا
6
7 \cdot \cdot \cdot \cdot \cdot = struct
8 type t = intmodule X_29 let x : t = 4210 type u = int * t11 end
12
13 module X2 = X1
```

```
1 module type S = sig
2 type t
3 val x : t
4 type u = int * t5 end
6
7 \cdot \cdot \cdot \cdot \cdot = struct
8 type t = int9 let x : t = 4210 type u = int * t11 end
12
13 module X2 = X1
```
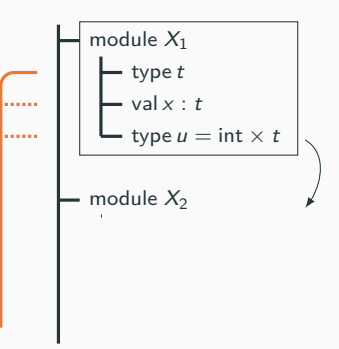

```
1 module type S = sig2 type t
3 val x : t
4 type u = int * t5 end
6
7 \cdot \cdot \cdot \cdot \cdot = struct
8 type t = int9 let x : t = 4210 type u = int * t11 end
12
13 module X2 = X1
```
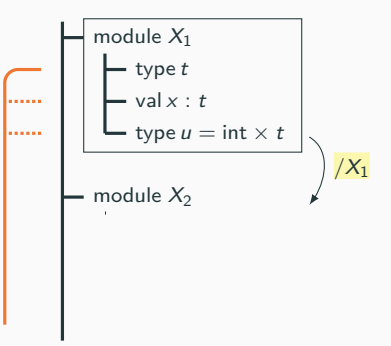

```
1 module type S = sig2 type t
3 val x : t
4 type u = int * t5 end
6
7 \cdot \cdot \cdot \cdot \cdot = struct
8 type t = int9 let x : t = 4210 type u = int * t11 end
12
13 module X2 = X1
```
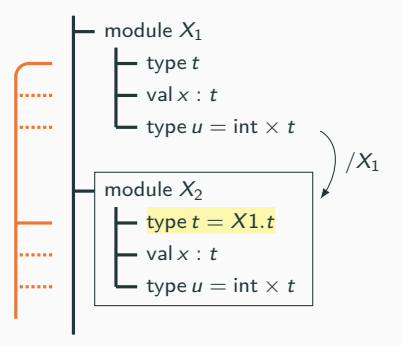

## **Signature avoidance**

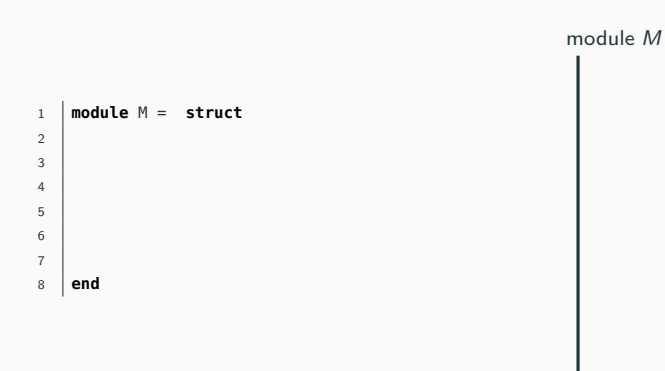

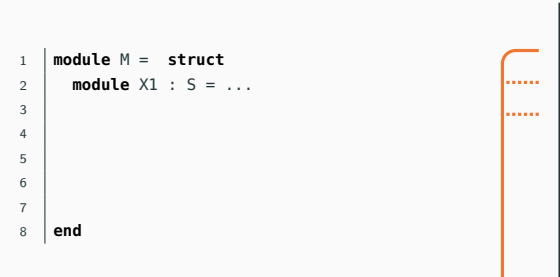

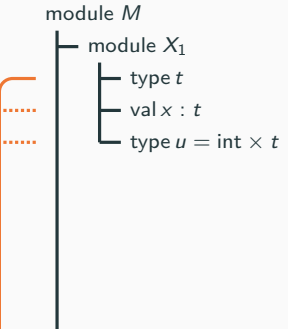

```
1 module M =
struct
2 module X1 : S = ...
3
4 module X2 = struct
5
6
7
8 end
```
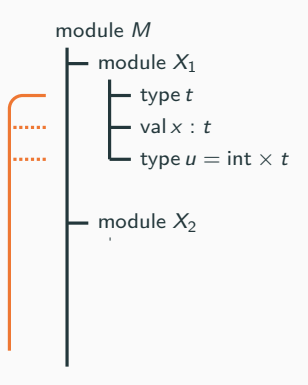

```
1 module M =
struct
2 module X1 : S = ...
3
4 module X2 = struct
5 type t = X1.t6
7
8 end
```
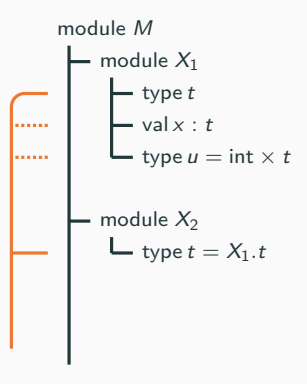

```
1 module M =
struct
2 module X1 : S = ...3
4 module X2 = struct
5 type t = X1.t6 type u = X1 \tcdot t * int7 end
8 end
```
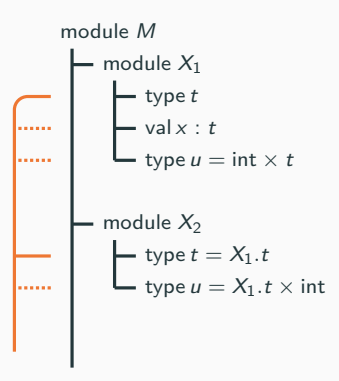

```
1 module M = (struct
2 module X1 : S = ...3
4 module X2 = struct
5 type t = X1.t6 type u = X1. t * int7 end
8 end).X2
```
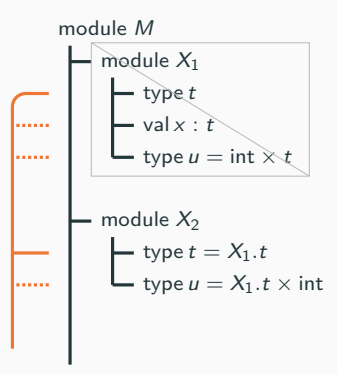

```
1 module M = (struct
2 module X1 : S = ...3
4 module X2 = struct
5 type t = X1.t6 type u = X1 \tcdot t * int7 end
8 end).X2
```
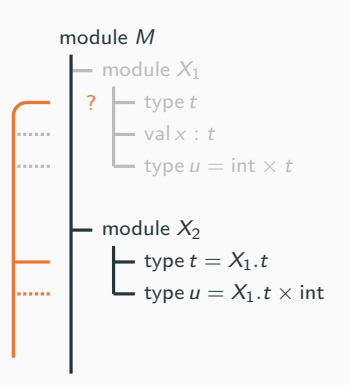

```
1 module M = (struct
2 module X1 : S = ...3
4 module X2 = struct
5 type t = X1.t6 type u = X1 \tcdot t * int7 end
8 end).X2
```
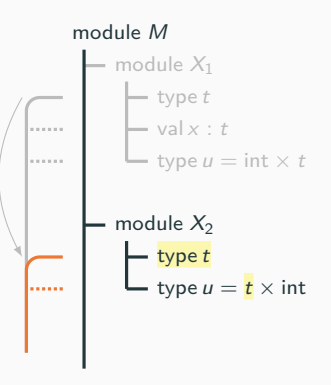

```
1 module M = (struct
2 module X1 : S = ...3
4 module X2 = struct
5 type t = X1 \cdot t * \text{bool}6 type u = X1 \tcdot t * int7 end
8 end).X2
```
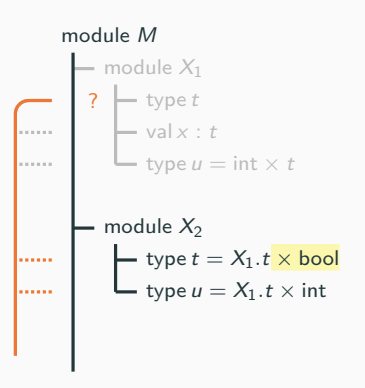

```
1 module M = (struct
2 module X1 : S = ...3
4 module X2 = struct
5 type t = X1 \tcdot t * bool6 type u = X1 \tcdot t * int7 end
8 end).X2
```
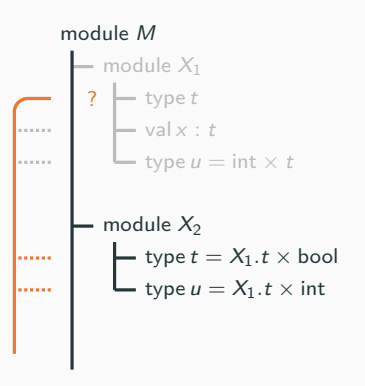

```
1 module M = (struct
2 module X1 : S = ...3
4 module X2 = struct
5 \mid type t = X1 \cdot t * bool
6 type u = X1. t * int7 end
8 end).X2
```
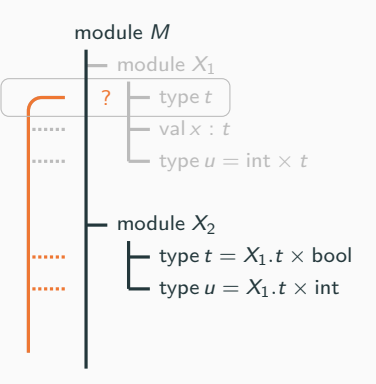

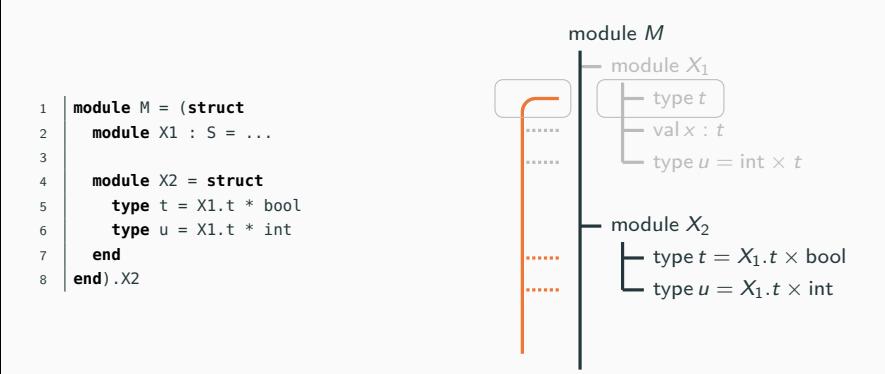